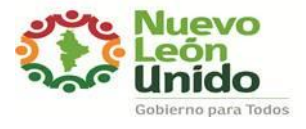

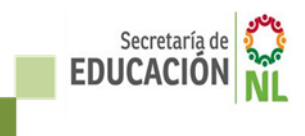

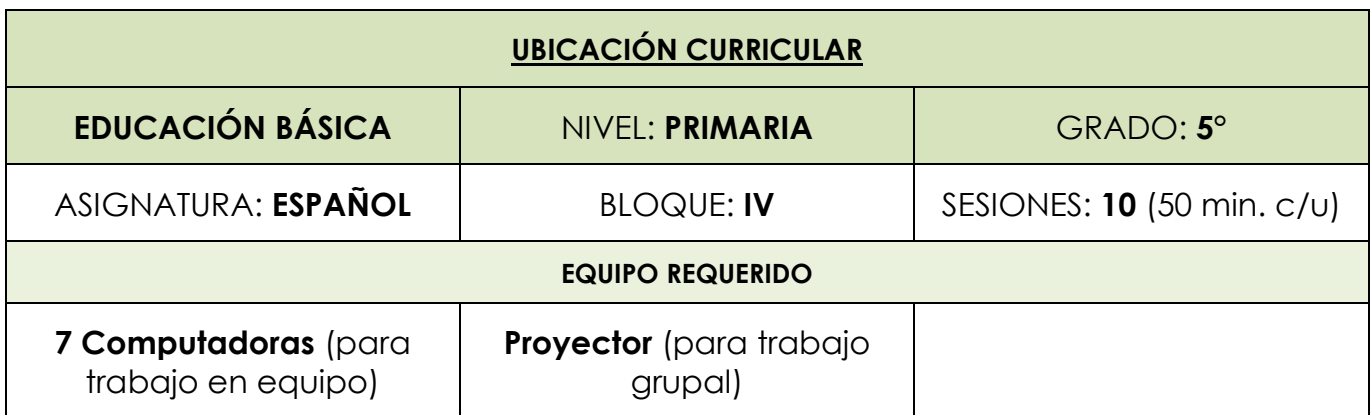

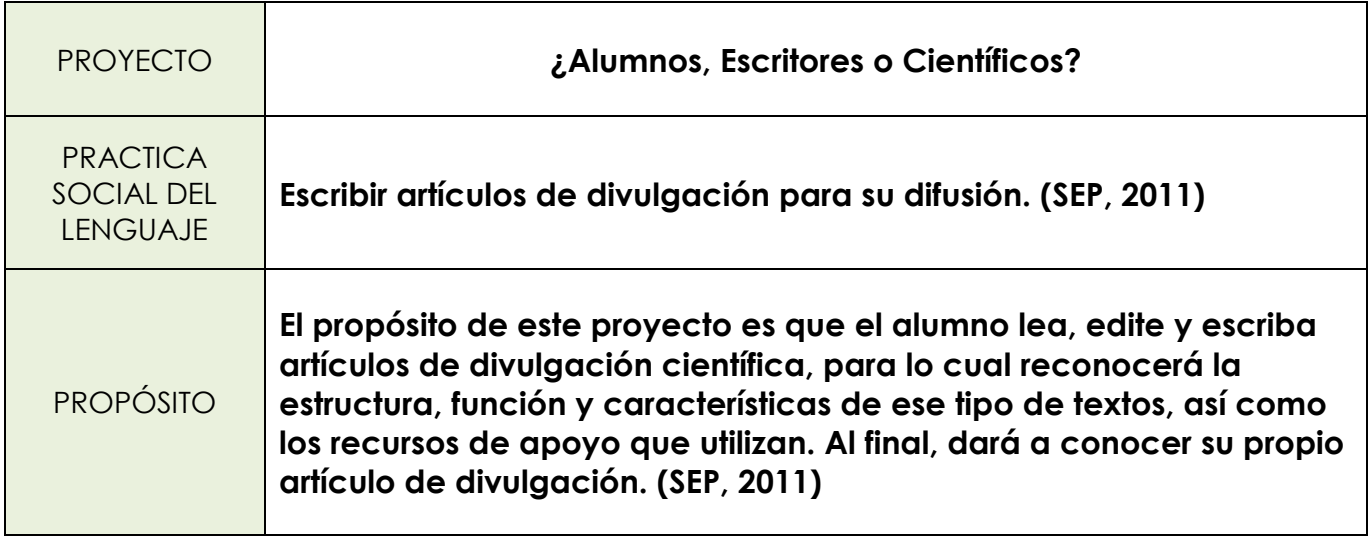

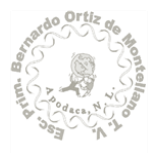

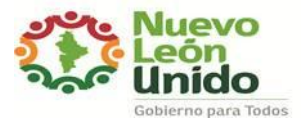

## ESCUELA PRIMARIA "BERNARDO ORTIZ DE MONTELLANO" ZONA 113 SECTOR XVIII REGIÓN 6 **PLANEACIÓN DEL PROYECTO DE APRENDIZAJE**

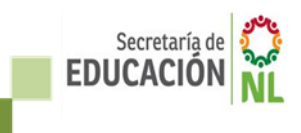

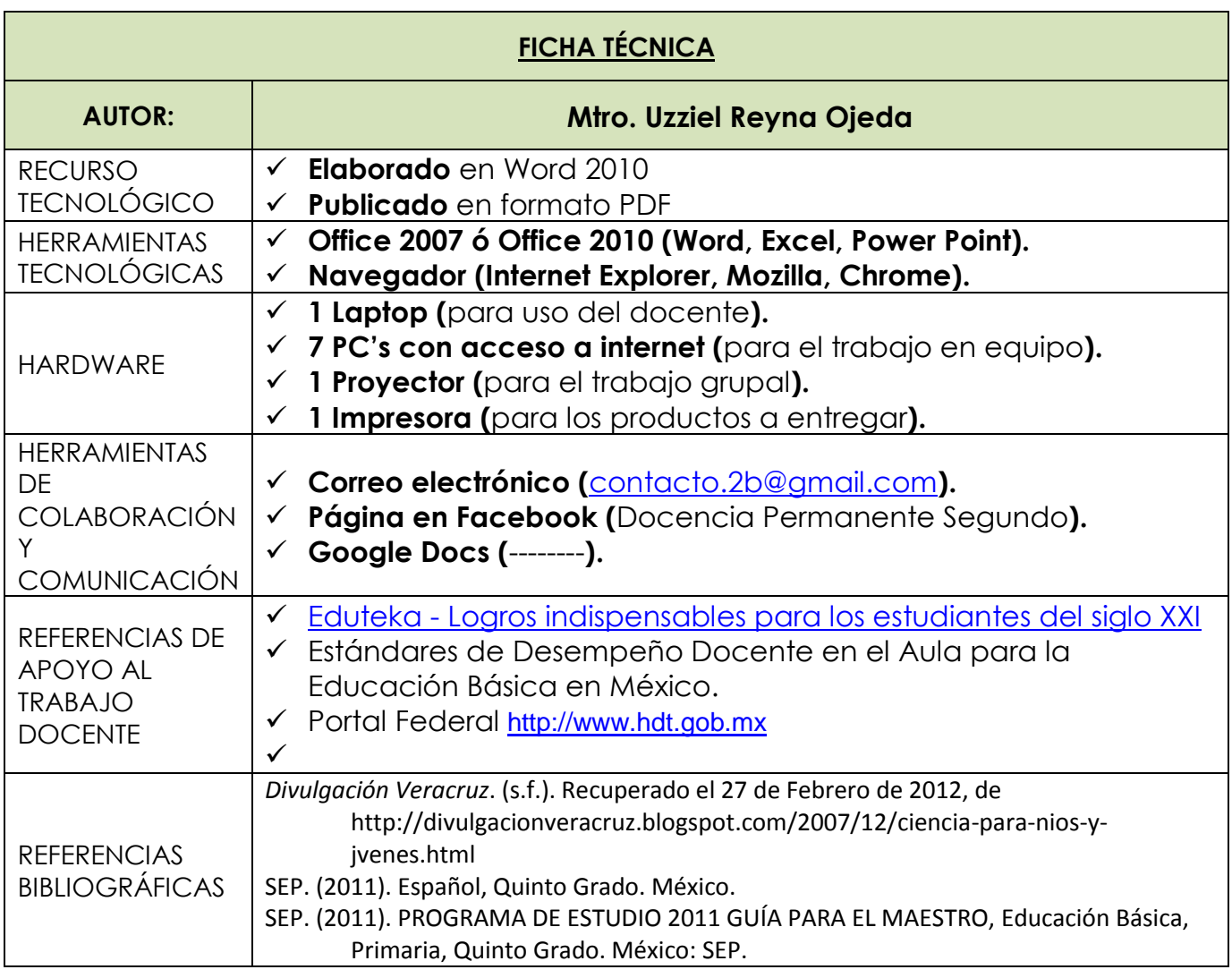

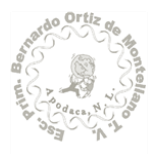

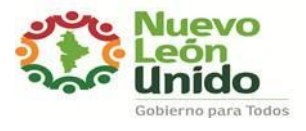

ESCUELA PRIMARIA "BERNARDO ORTIZ DE MONTELLANO" ZONA 113 SECTOR XVIII REGIÓN 6 **PLANEACIÓN DEL PROYECTO DE APRENDIZAJE**

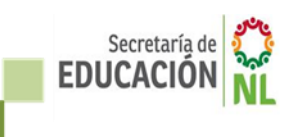

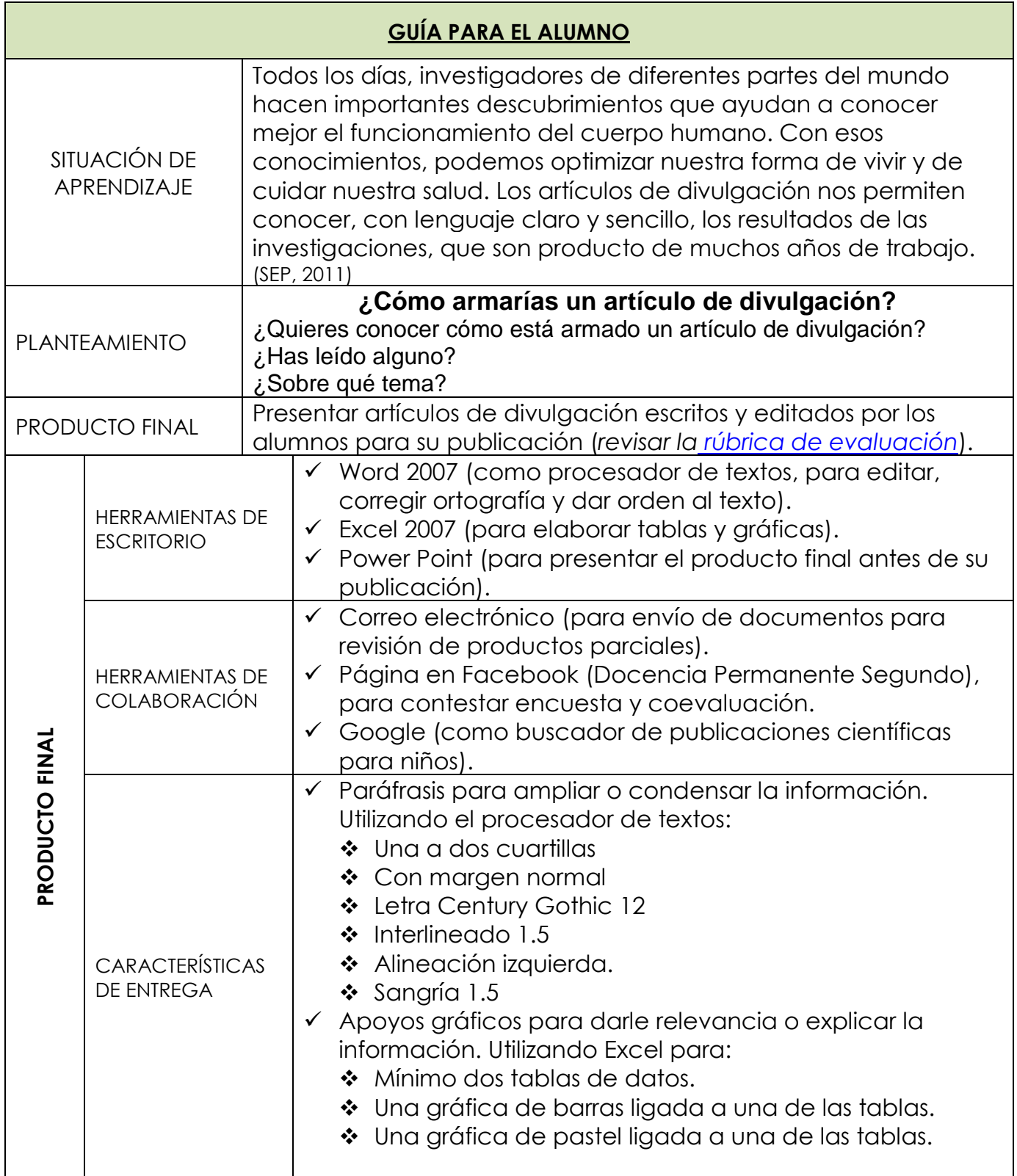

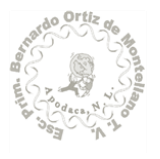

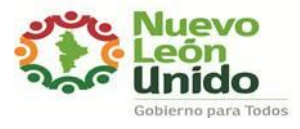

ESCUELA PRIMARIA

"BERNARDO ORTIZ DE MONTELLANO" ZONA 113 SECTOR XVIII REGIÓN 6

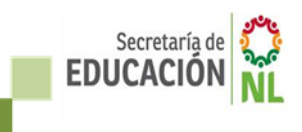

**PLANEACIÓN DEL PROYECTO DE APRENDIZAJE**

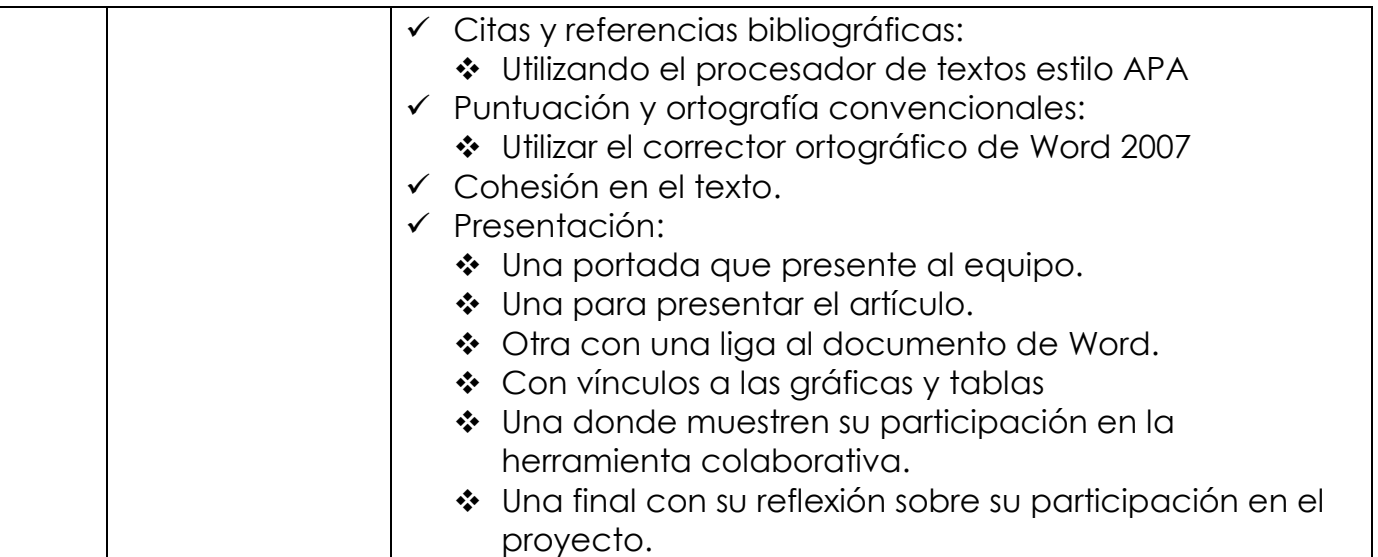

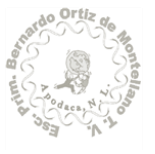

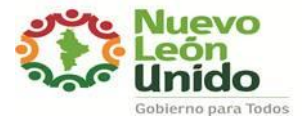

## ESCUELA PRIMARIA "BERNARDO ORTIZ DE MONTELLANO"

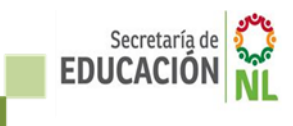

ZONA 113 SECTOR XVIII REGIÓN 6

**PLANEACIÓN DEL PROYECTO DE APRENDIZAJE**

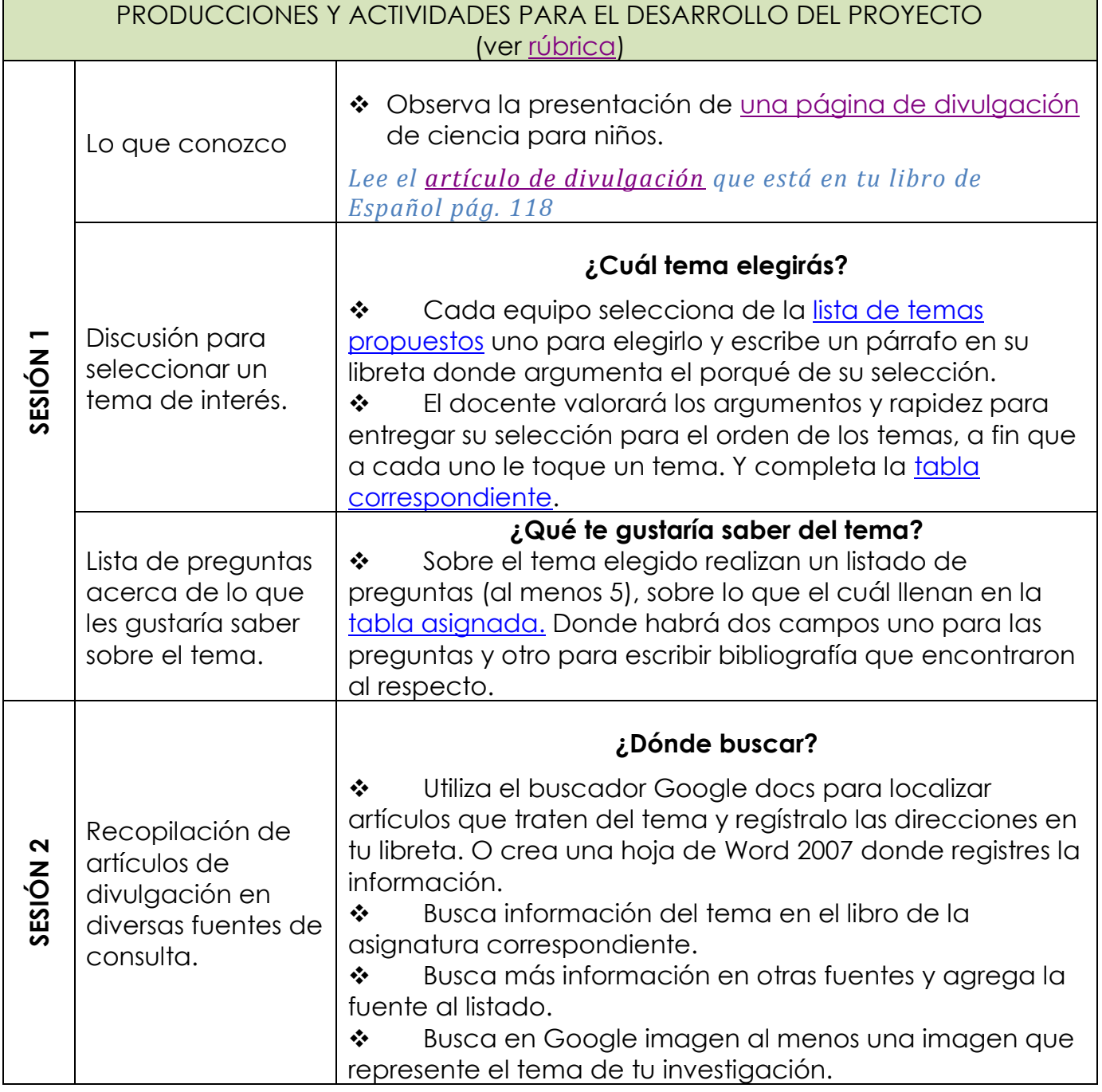

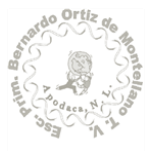

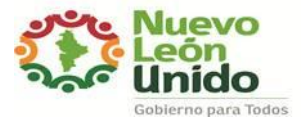

## ESCUELA PRIMARIA "BERNARDO ORTIZ DE MONTELLANO" ZONA 113 SECTOR XVIII REGIÓN 6 **PLANEACIÓN DEL PROYECTO DE APRENDIZAJE**

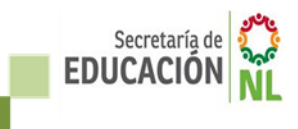

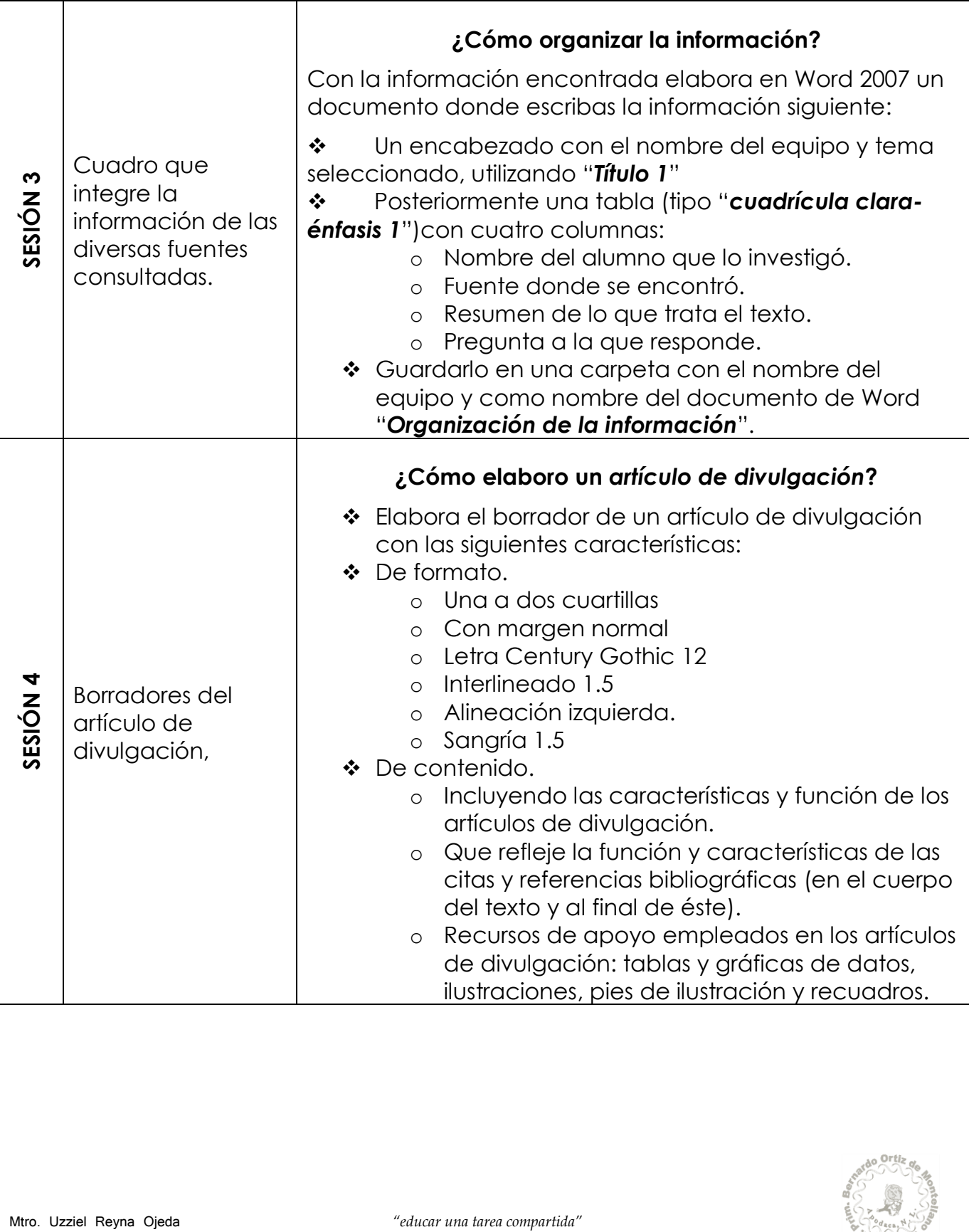

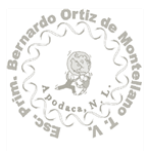

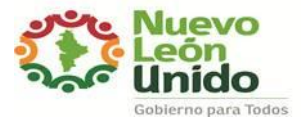

## ESCUELA PRIMARIA

"BERNARDO ORTIZ DE MONTELLANO"

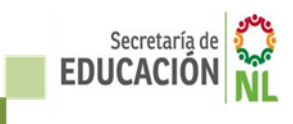

ZONA 113 SECTOR XVIII REGIÓN 6 **PLANEACIÓN DEL PROYECTO DE APRENDIZAJE**

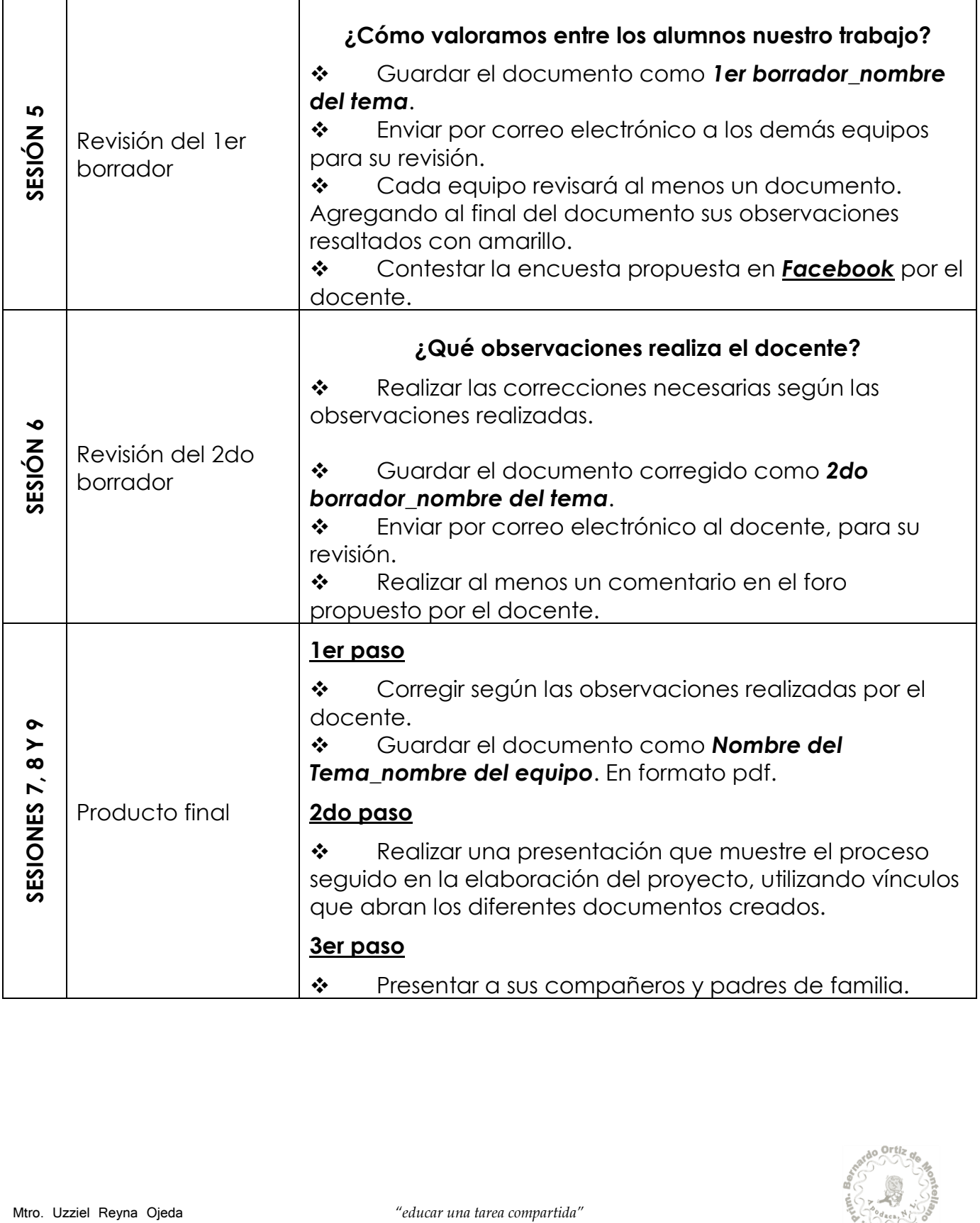

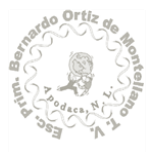